# Мой дедок

Почему белгородским доктором Вячеславом Манохиным гордится внучка

ЛИЧНОСТЬ Так уж получилось, что для меня дедушка с самого моего детства - лучший собеседник, друг, компаньон. Где бы я ни была, всегда думаю о нём, мысленно советуюсь или даже спорю с ним. а уж когда встречаемся нет на свете парочки счастливее! И зову я его дедком не потому, что так научили, а потому, что нет у меня для него слова нежнее и дороже.

# ОТ ЛАБОРАНТА ДО **АПТЕКАРЯ**

Мой дедок. Вячеслав Манохин рос в новооскольском селе Шараповка вместе со старшими братьями - родным и сводным. Отец, председатель колхоза, целыми днями работал, воспитанием мальчиков занималась его вторая жена, заменившая маленькому Славику рано умерціую мать.

- Мы жили в мире и согласии. Всё детство гуляли на улице, ездили к бабушке на хутор Красная Долина: летом ходили на пруд и плантацию шелковицы, а зимой катались с горок на санках и лыжах, - вспоминает дедок.

После восьми классов он по совету отца поступил в Белгородское медучилище:

- Я окончил четыре курса в так называемой спецгруппе, где готовили фельдшеров для армии.

К концу обучения он получил повестку и, сдав экзамены, уехал на учебную базу в Ленинградскую область. Там ему надлежало освоить специальность лаборанта МАВС машины по обработке воды от ра-

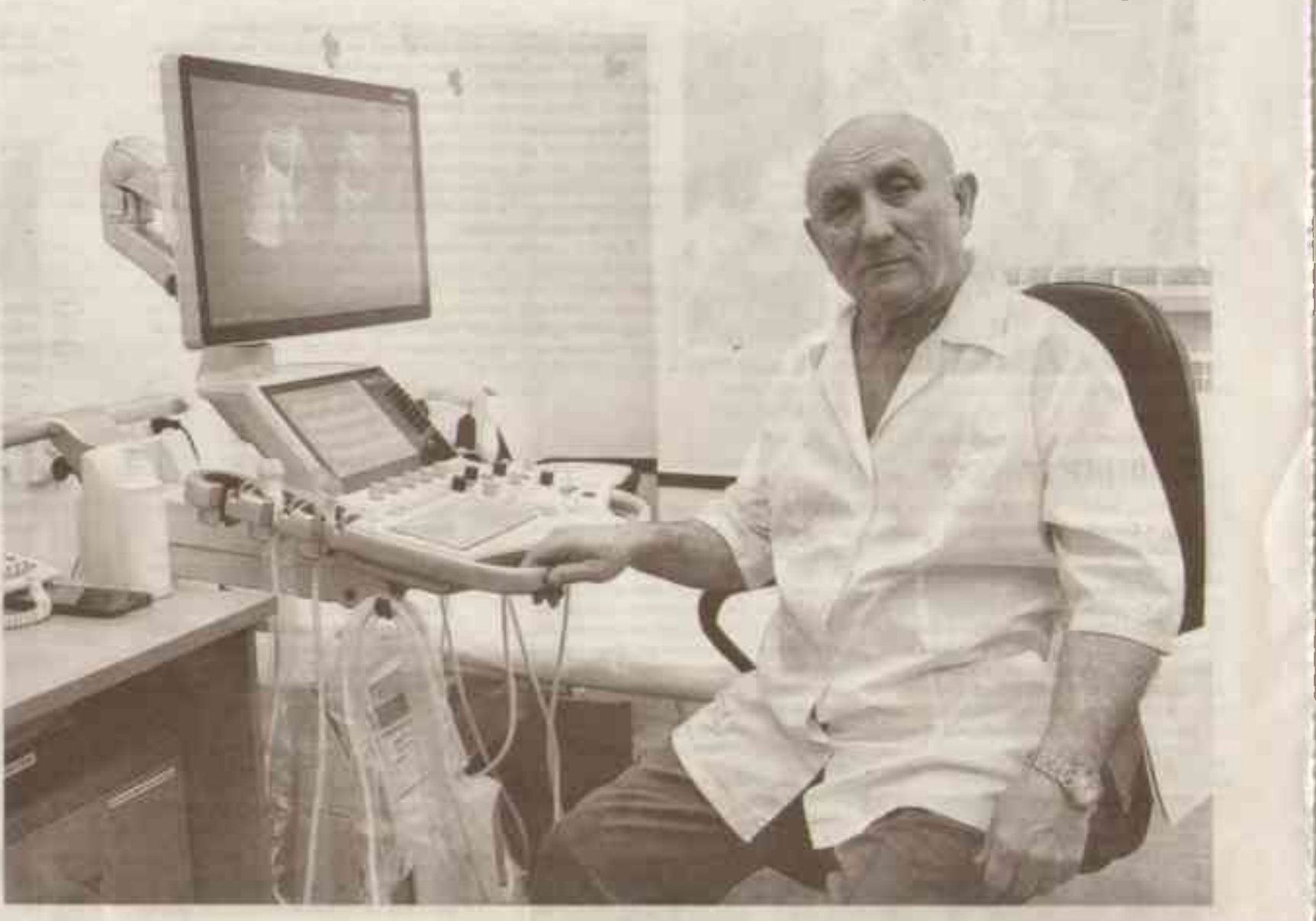

диоактивных и химических вешеств

- Полгода мы перенимали опыт. выезжали на практику: на озерах располагали бойлеры, прогрняли воду через установки в машинах, и она выходила чистой и обеззараженной пригодной для уборки, стирки, готовки, - поясняет делок.

Потом была воинская часть в Германии, где ему доверили ведение аптеки. При ней содержался склад неприкосновенного запаса медикаментов на случай боевых действий: таблетки, мази, ампулы, шприцы, требующие особых условий хранения и регулярных проверок сроков годиости.

- В этом заключалась моя служба - заниматься складом НЭ и готовить препараты для полкового медицинского пункта. Предшественник показал мне, как взвешивать порошки, разводить мази; объяснил, какие лекарства можно отпускать, а какие нет. В общем, посвятил во все дела, - рассказывает дедок

## ГЕНИАЛЬНЫЙ ПЛАН

После армии, снова по научению отца, вчерашний солдат-срочник отправился в Москву, но в Первом медицинском имени Сеченова не прошел собеседование на программу подготовки. Вышел перекурить и разговорился с одним из абитуриентов.

- Меня в две группы записали четвертую и шестую. Буду в четвертую ходить, - сообщил тот.

У дедка возник гениальный план он попросил парня разрешить ему ходить в шестую группу под его именем. На том и порешили. Главное на курсах разобрался в сложной программе по химии: свободно писал окислительно-восстановительные реакции и решал задачи.

Правда раскрылась только на последнем экзамене, когда преподаватель заметила несоответствие фамилии в документах. Но дедок успешно выполнил задания и поступил в вуз.

И началась студенческая жизнь о ней он до сих пор вспоминает с восхищением: в вузе был огромный музей с потрясающими экспонатами, лекции вели знаменитые на весь Союз профессора, а на один из уроков поивели сиамских близнецов сестер Марию и Дарью Кривошля-*<u>ROBINK</u>* 

Летом студенты вступали в стройотряды. Как-то дедок на полтора месяца уехал ремонтировать железную дорогу на Сахалин:

- Нас было 80 человек, которых разделили на два отряда и поручили чинить отдельные части дороги. Из них выделили рыболовов и прваров - тогда как раз началась путина. А погода на Сахалине удивительная была: сегодня солнце светит, ветра нет, температура +30, а завтра может налететь цлоры и холод жутоей.

Учебу удавалось совмещать с работой на полставки медбратом в клинике имени Тареева. Дежурства приносили в месяц 42 рубля - хорошее подспорье к стипендии и родительской поддержке по тем временам.

### ИЗ ГЛУБИНКИ НАЧУЖБИНУ

Став дипломированным врачом, дедок отправился по распределению в интернатуру и распоряжение обладравотдела в Белгород. Под наблюдением наставников лечил пациентов областной больни-

цы. А год спустя его определили терапевтом в губкинское село Архангельское - отдаленную деревню, к которой и дороги-то не было. Осенью и весной по размытой дождями грунтовке он выезжал на вызовы к больным за 5-10 км на линейке с небольшой лошадкой в упряжке. Зимой, когда путь к поселению заметали метели, бричку сменяли сани.

- 1978 год - такие морозы ударили, что солярка в тракторах замерзала! Женщины в деревне замуж повыходили, начали рожать зимой. Мы вызываем скорую из Губкина, она не может доехать - дорогу занесло пургой. Сказали: «Справляйтесь сами». Пришлось принимать роды в сельской больнице. хоть это запрещалось, но деваться некуда. Благо у нас была опытная акушерка - она руководила, а я помогал, - говорит дедок.

Потом он переехал в Троицков, став заместителем главврача по оргметодработе. Лечил людей в Губкинской ЦРБ 5 лет, а позже улетел в Северную Корею - на врачебную службу в аппарат экономического советника при посольстве.

В Пхеньян он отправился вместе с женой и сыном, лечил советских людей, занятых в КНДР добычей полезных ископаемых, строительством металлургических заводов и атомных электростанций. Если требовалась помощь узкого специалиста, сопровождал пациента в корейский госпиталь, в котором, на удивление, все доктора хорошо владели DVCCKWM 936ROM.

- Некоторые подопечные жили за 700 км от нас, в Чхонджине. Туда я ездил раза два в год на пару недель, чтобы провести вакцинацию сотрудникам комбината и их семьям. Де-ЛО В ТОМ, ЧТО В ТОЙ МЕСТНОСТИ ОЧЕНЬ распространен был японский энцефалит. Прививаться от него обязательно: если этого не сделать, высока вероятность, что человек заболеет и умрёт, - подчёркивает дедок.

А пока он там гостил, с товарищами отмечали праздники, рыбачили на море, жарили улиток на гриле.

### ЛАСКОВЫМ СЛОВОМ

В 1989 году мой дедок первехал в Белгород и устроился в детскую областную больницу, где ему поручили овладеть навыками ультразвуковой диагностики. Осваивал специальность в Москве и ещё не раз возвращался туда для повышения квалификации.

На всю жизнь запомнил он свой первый УЗИ-аппарат - Toshiba SAL-38. По его словам, это было довольно хорошее устройство, хоть и не идет ни в какое сравнение с нынешним оборудованием:

- На первом аппарате я ставил датчик, допустим на почку, и видел её контуры, возможное расширение собирательной системы. Но из-за нечёткого изображения порой приходилось догадываться: есть ли что-то критичное или нет. Сейчас визуализация совершенно другая, мы много чего можем ясно увидеть и определить.

Осматривать детей - не то же самое, что взрослых, ведь им не доказать, что УЗИ вовсе не страшная и болезненная процедура. Пациенты постарше, как правило, умеют справляться с волнением, а самых маленьких приходится успокаивать ласковым словом и завлекать стоящими в кабинете игрушками. Многое зависит и от родителя: если он не нервничает, то и ребёнок лежит смионо.

- А иногда бывает так, что ничего не помогает: он кричит, дёргает руками и ногами. Тогда указываем в справке, что провести исследование не поедставляется возможным из-за поведения ребенка, - отмечает дедок.

Дети в реанимации тоже требуют ежедневного наблюдения: ультразвуковая диагностика позволяет проконтролировать динамику их состояния. В приемном покое специалистам УЗИ отведён кабинет, где дежурит доктор, и при вызове в отделение интенсивной терапии он направляется к больному с портативным аппаратом.

Мой дедок прошел путь от врача ультразвуковой диагностики до заведующего отделением, оставив пост руководителя в прошлом году по состоянию здоровья. За годы служения профессии больница стала для него вторым домом, а кабинет УЗИ уютным уголком. Более 40 врачей он обучил ультразвуковому исследованию и помог докторам, лечившим взрослых, привыкнуть к общению с маленькими пациентами.

- Мне нравится в моей профессии всё, честно скажу, - признается мне дедок.

А я признаюсь ему:

- Мне нравится в тебе все: и твой характер, и твой взгляд на жизнь, и твой подход к делу, а самое важное отношение к людям, которые стали главным не только в твоей профес-СИМ, НО И ВО ВСЕЙ ЖИЗНИ.

Оттого и уважаю. Оттого и ценю. Мой самый лучший в мире дедок. БП.